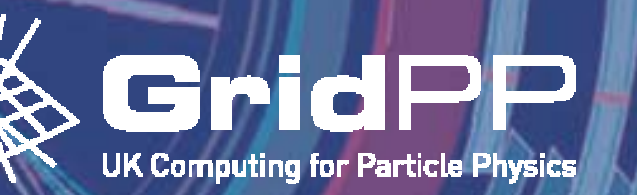

Steve Last month

yeek os

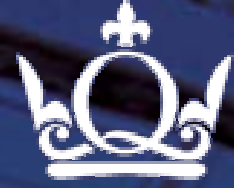

# **Introduction to Grids and GridPP**

**Steve Lloyd Queen Mary, University of London London Tier-2 Workshop April 2007 Edited by P Hobson, Brunel March 2008**CPUS FRUNNING Processes

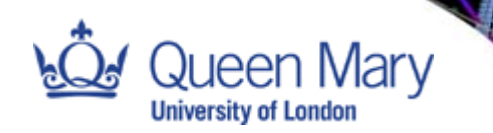

 $\bullet$ • Invented at CERN by Tim Berners-Lee

 $\bullet$ Quickly crossed over into public use

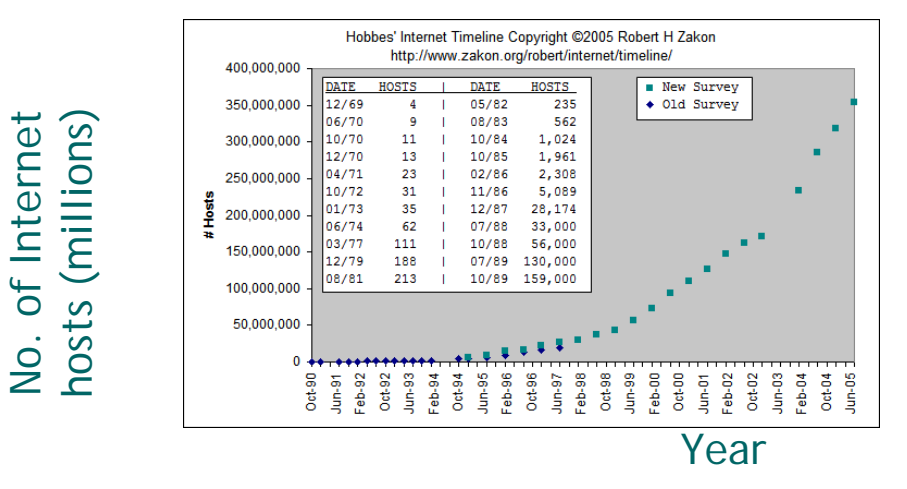

- $\bullet$ Agreed protocols: HTTP, HTML, URLs
- •Anyone can access information and post their own

No. of Internet

### Steve Lloyd London Tier-2 Workshop - 16 A pr 2007

**Web: Information Sharing** 

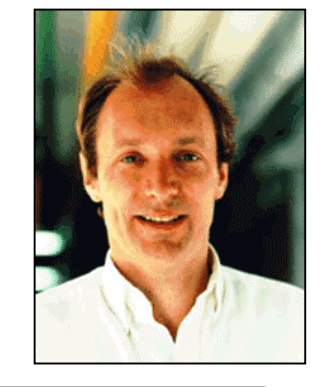

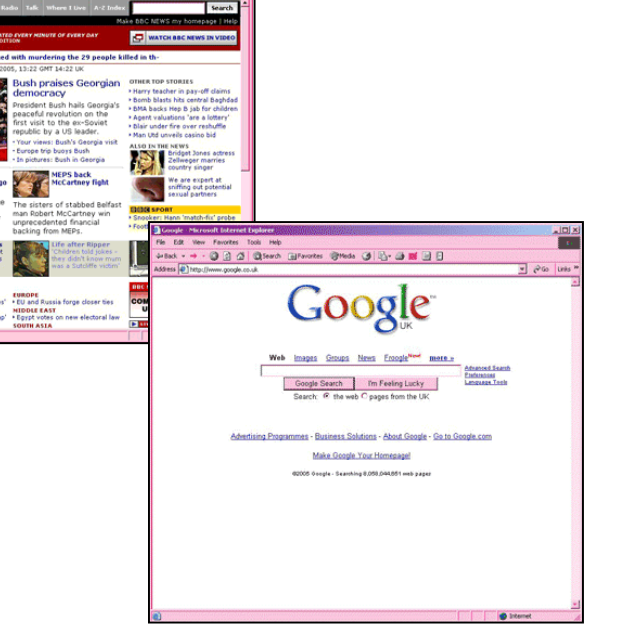

Gr

Slide 2

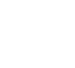

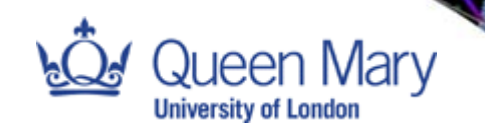

### Distributed Computing<sub>議</sub> Gr

### Distributed File Sharing Peer To Peer Networks

- •No centralised database of files
- • Legal problems with sharing copyrighted material
- •Security problems

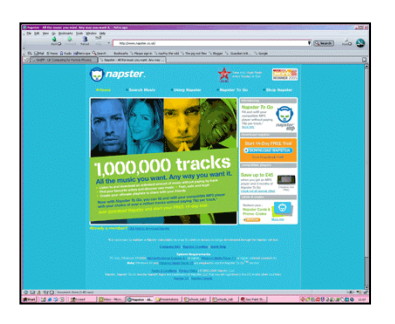

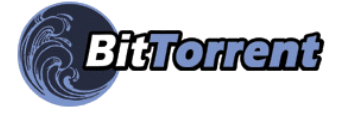

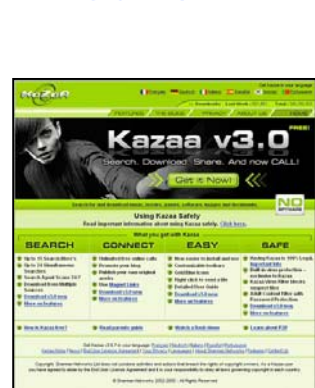

Peer-to-peer

network

## Distributed Resource Sharing @Home Projects

- • Uses home PCs to run numerous calculations with dozens of variables.
- • Distributed computing project, not a Grid
- • Some @home projects
	- – BBC Climate Change Experiment SETI @ Home
	- –FightAIDS@home

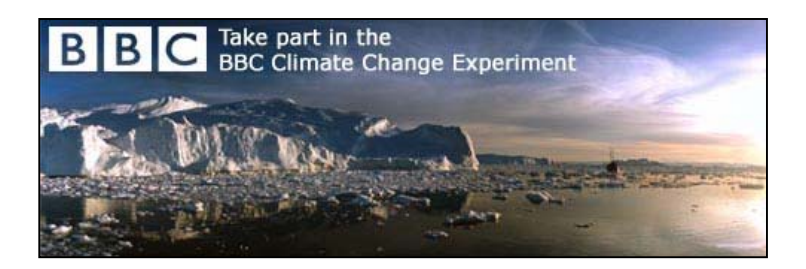

### Steve Lloyd **London Tier-2 Workshop - 16 Apr 2007** Slide 3

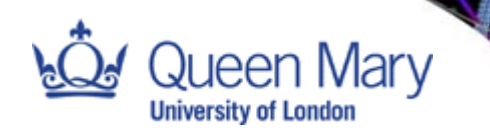

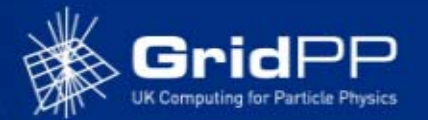

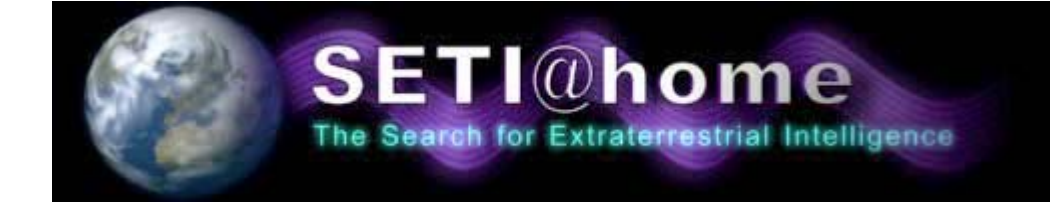

- A distributed computing project -- not really a Grid project
- You pull the data from them rather than they submit the job to you

Users - 5,240,038 Results received – 1,632,106,991 Years of CPU Time – 2,121,057 Extraterrestrials found –0

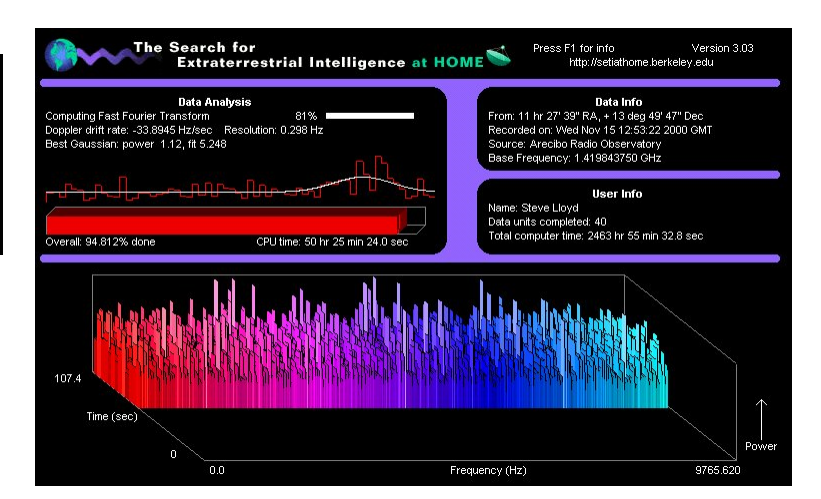

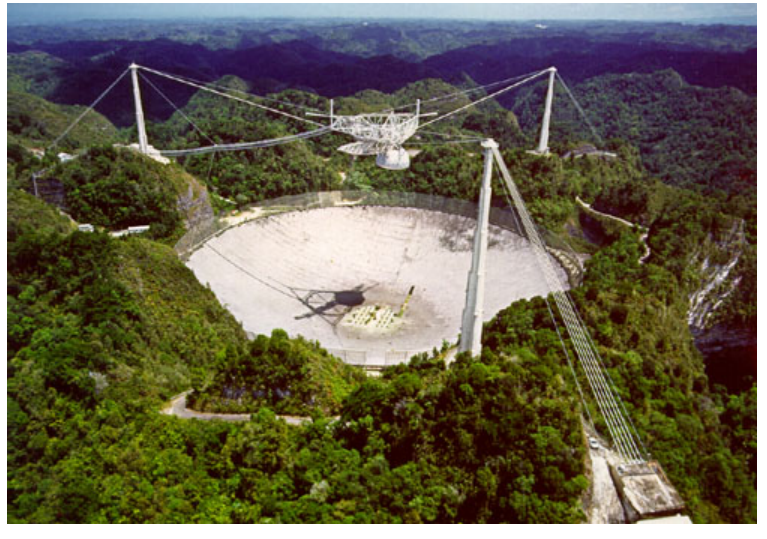

Arecibo telescope in Puerto Rico

**SETI@home**

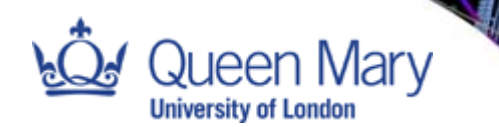

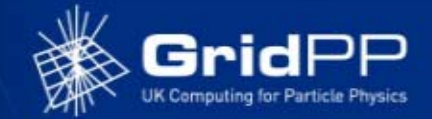

## 1999 – The "Grid"

**The Grid**

'Grid' means different things to different people

Ian Foster / Carl Kesselman:

"A computational Grid is a hardware and software infrastructure that provides dependable, consistent, pervasive and inexpensive access to high-end computational capabilities."

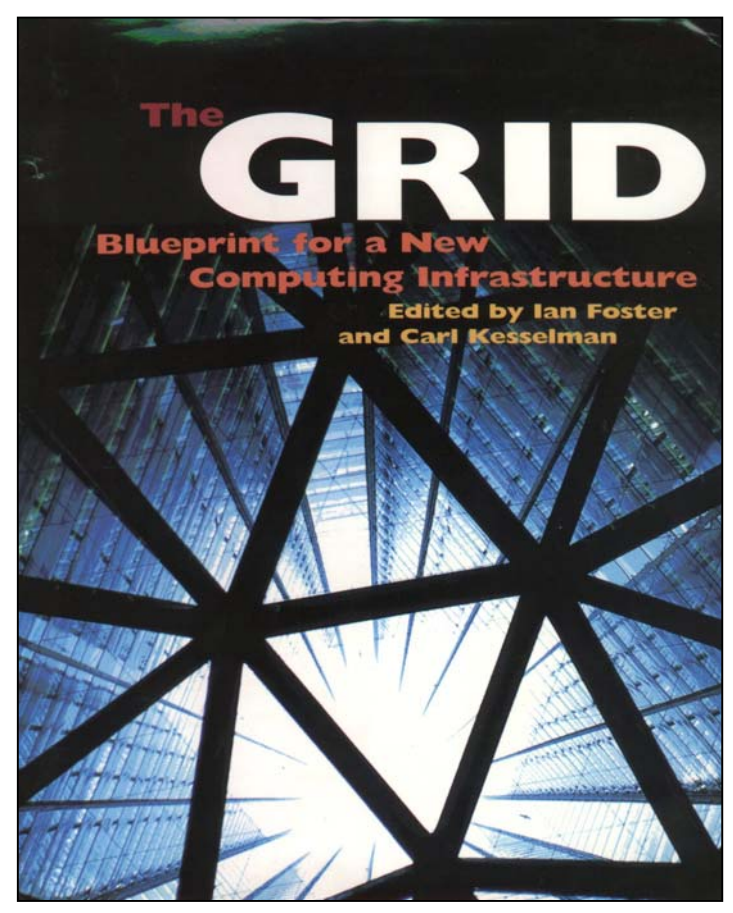

All agree it's a funding opportunity!

Steve Lloyd London Tier-2 Workshop - 16 Apr 2007

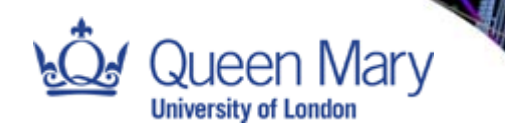

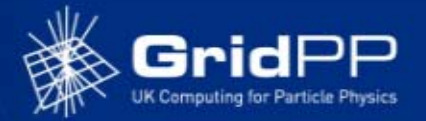

## 2001 – Establishment of UK e-Science Programme

**KE-Science** 

Dr John Taylor - Director General of Research Councils:

"Science increasingly done through distributed global collaborations enabled by the internet using very large data collections, terascale computing resources and high performance visualisation"

"e-Science is about global collaboration in key areas of science, and the next generation of infrastructure that will enable it"

"e-Science will change the dynamic of the way Science is undertaken"

![](_page_6_Picture_0.jpeg)

![](_page_6_Picture_1.jpeg)

![](_page_6_Figure_2.jpeg)

Core Sites

- •White Rose (Compute)
- •Oxford (Compute)
- •RAL (Data)
- •Manchester (Data)
- Partner Sites
- •Belfast
- •Bristol
- •Cardiff
- •Lancaster
- •Westminster
- Affiliates
- •Edinburgh (Ne SC) National HPC Facilities

•HPCx

![](_page_6_Figure_17.jpeg)

Steve Lloyd London Tier-2 Workshop - 16 A pr 2007

**e-Science Centres**

![](_page_6_Picture_21.jpeg)

![](_page_7_Picture_0.jpeg)

![](_page_7_Picture_1.jpeg)

![](_page_7_Picture_2.jpeg)

![](_page_7_Figure_3.jpeg)

Steve Lloyd London Tier-2 Workshop - 16 A pr 2007

![](_page_8_Picture_0.jpeg)

![](_page_8_Picture_1.jpeg)

![](_page_8_Picture_2.jpeg)

19 UK Universities, CERN, RAL & Daresbury Funded by PPARC/STFC: GridPP1 2001-2004 "From Web to Grid"GridPP2 2004-2008 "From Prototype to Production" GridPP3 2008-2011"From Production to Exploitation" Developed a working, highly functional Grid

![](_page_8_Picture_4.jpeg)

Steve Lloyd London Tier-2 Workshop - 16 Apr 2007

![](_page_9_Picture_0.jpeg)

![](_page_9_Picture_1.jpeg)

## The CERN Large Hadron Collider - LHC The world's most powerful particle accelerator – Starting 2008

**Why?**

![](_page_9_Picture_3.jpeg)

![](_page_9_Figure_4.jpeg)

## 4 Large Experiments

![](_page_9_Picture_6.jpeg)

![](_page_9_Picture_7.jpeg)

![](_page_9_Picture_8.jpeg)

- •~100,000,000 electronic channels
- • 800,000,000 proton-proton interactions per second
- •0.0002 Higgs per second
- •10 PBytes of data a year
- •(10 Million GBytes = 14 Million CDs)

Steve Lloyd

London Tier-2 Workshop - 16 Apr 2007

Slide 10

![](_page_10_Picture_0.jpeg)

![](_page_10_Picture_1.jpeg)

![](_page_10_Figure_2.jpeg)

**International Context**

![](_page_11_Picture_0.jpeg)

![](_page_11_Picture_1.jpeg)

## What is (gLite) Middleware?

**Middleware**

![](_page_11_Figure_3.jpeg)

Steve Lloyd London Tier-2 Workshop - 16 Apr 2007

![](_page_12_Picture_0.jpeg)

![](_page_12_Picture_1.jpeg)

## A number of different software layers

**Software Stacks**

Many diverse user communities

![](_page_12_Figure_4.jpeg)

Large amount of accessible hardware

Steve Lloyd London Tier-2 Workshop - 16 A pr 2007

Slide 13

![](_page_12_Picture_9.jpeg)

![](_page_13_Picture_0.jpeg)

## GridPP Middleware Development

**GridPP Middleware**

### Grid Data Management **Network Monitoring Strid Workload Management**

![](_page_13_Figure_3.jpeg)

### Information Services

![](_page_13_Figure_5.jpeg)

![](_page_13_Picture_6.jpeg)

![](_page_13_Picture_7.jpeg)

![](_page_13_Figure_9.jpeg)

![](_page_13_Figure_11.jpeg)

![](_page_13_Figure_13.jpeg)

### Security Security Storage Interfaces

![](_page_13_Figure_15.jpeg)

![](_page_13_Picture_16.jpeg)

### Steve Lloyd London Tier-2 Workshop - 16 Apr 2007

![](_page_14_Picture_0.jpeg)

![](_page_14_Picture_1.jpeg)

![](_page_14_Picture_2.jpeg)

**The EGEE/Grid Status** 

World wide 237 Sites50 Countries35,716 CPUs 21.3 PB Disk10,579 Years of CPU time

21 Sites8089 CPUs 876 TB Disk3,361 Years of CPU time

Steve Lloyd London Tier-2 Workshop - 16 A pr 2007

![](_page_15_Picture_0.jpeg)

![](_page_15_Figure_2.jpeg)

**Tier Structure**

Steve Lloyd London Tier-2 Workshop - 16 Apr 2007

Slide 16

![](_page_16_Picture_0.jpeg)

![](_page_16_Picture_1.jpeg)

## **ScotGrid**

Durham, Edinburgh, Glasgow **NorthGrid**

Daresb ury, Lancaster, Liverpool, Manchester, Sheffield

## **SouthGrid**

Birmingham, Bristol, Cambridge, Oxford, RAL PPD

## **London**

Brunel, Imperial, QMUL, RHUL, UC L

![](_page_16_Picture_9.jpeg)

![](_page_16_Figure_10.jpeg)

**UK Tier-2 Centres**

![](_page_17_Picture_0.jpeg)

![](_page_17_Picture_1.jpeg)

## What you need to use the Grid

**Using The Grid**

- 1. Get a digital certificate (UK Certificate Authority) Authentication – who you are
- 2. Join a Virtual Organisation (VO)

Authorisation – what you are allowed to do

3. Get access to a local User Interface Machine (UI) and copy your files and certificate there

![](_page_17_Picture_7.jpeg)

![](_page_17_Picture_8.jpeg)

4. Write some Job Description Language (JDL) and scripts to wrap your programs

```
############# HelloWorld.jdl #################
Executable = ''/bin/echo";
Arguments = "Hello welcome to the Grid ";
StdOutput ="hello.out";
StdError ="hello.err";
OutputSandbox = {"hello.out","hello.err"};
#########################################
```
![](_page_18_Picture_0.jpeg)

![](_page_18_Picture_1.jpeg)

![](_page_18_Figure_2.jpeg)

**How it works**

Steve Lloyd London Tier-2 Workshop - 16 Apr 2007

Slide 19

![](_page_19_Picture_0.jpeg)

**What is it good for?** 

![](_page_19_Picture_2.jpeg)

![](_page_19_Figure_3.jpeg)

Steve Lloyd London Tier-2 Workshop - 16 A pr 2007

![](_page_20_Picture_0.jpeg)

**Other Uses for a Grid**

![](_page_20_Picture_2.jpeg)

•Astronomy

![](_page_20_Picture_4.jpeg)

 $\bullet$ Bioinformatics

![](_page_20_Picture_6.jpeg)

e • Commerce

![](_page_20_Picture_8.jpeg)

•Engineering

![](_page_20_Picture_10.jpeg)

e • Gaming

![](_page_20_Picture_12.jpeg)

•**Healthcare** 

![](_page_20_Picture_14.jpeg)

Steve Lloyd London Tier-2 Workshop - 16 A pr 2007

Queen Mary **University of London** 

**Avian Flu Studies**

![](_page_21_Picture_2.jpeg)

![](_page_21_Picture_3.jpeg)

Steve Lloyd London Tier-2 Workshop - 16 A pr 2007

Slide 22

![](_page_22_Picture_0.jpeg)

**Cambridge Ontology**

![](_page_22_Picture_2.jpeg)

![](_page_22_Figure_3.jpeg)

![](_page_23_Picture_0.jpeg)

![](_page_23_Picture_1.jpeg)

## Total Exploration & Production

![](_page_23_Figure_3.jpeg)

**Total**

Results of marine experiments

Marine Experiment Results of marine Modelled results based on bore-hole data and wave equations

Use the Grid with modelled data to validate results from marine experiments. Other areas potential areas to port: Seismic Processing. Interpretation of subsurface structures. Reservoir / Field modelling

![](_page_23_Picture_11.jpeg)

![](_page_24_Picture_0.jpeg)

## **Further Information …**

![](_page_24_Picture_2.jpeg)

### http://www.gridpp.ac.uk

![](_page_24_Picture_4.jpeg)

### Steve Lloyd London Tier-2 Workshop - 16 A pr 2007